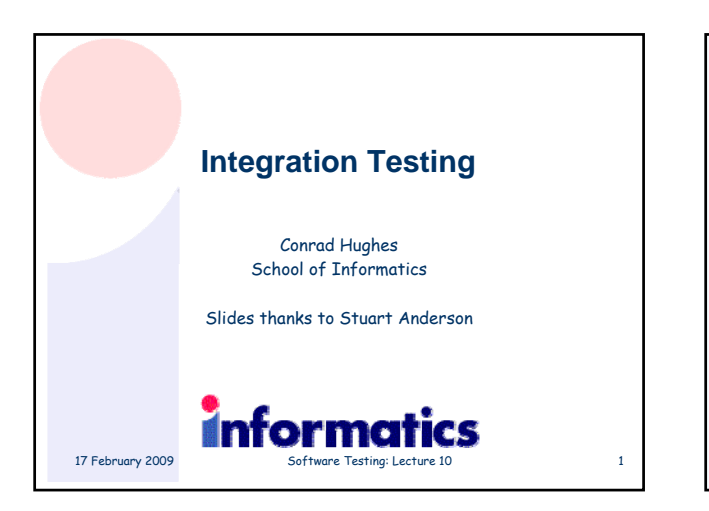

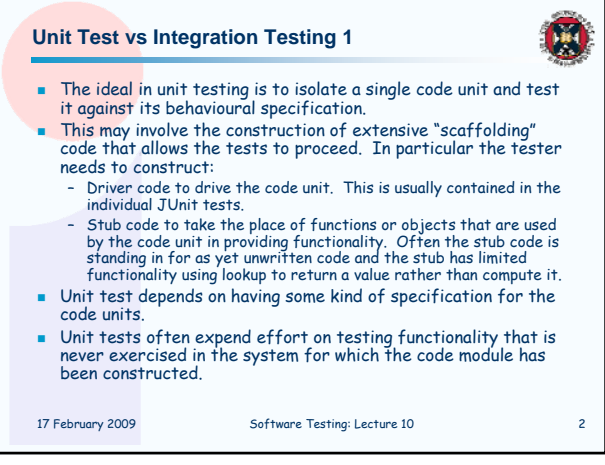

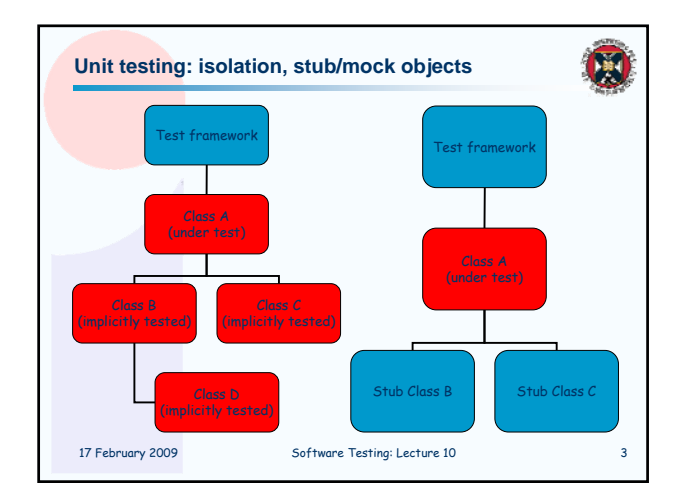

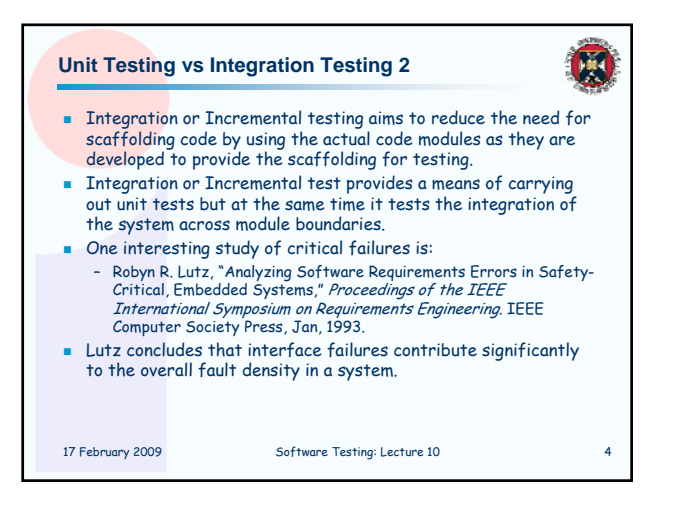

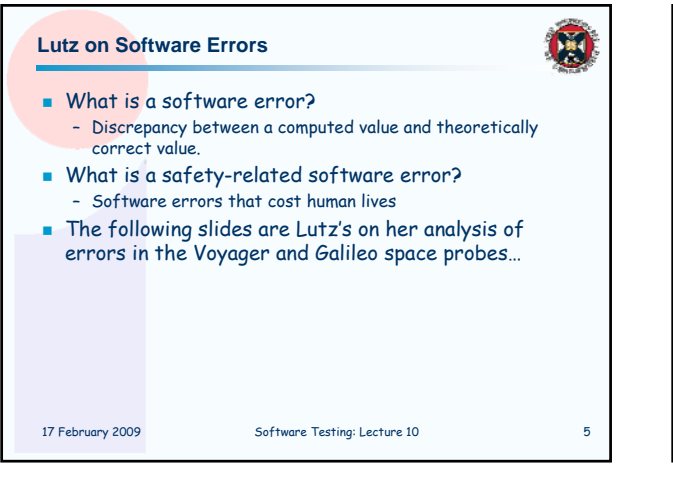

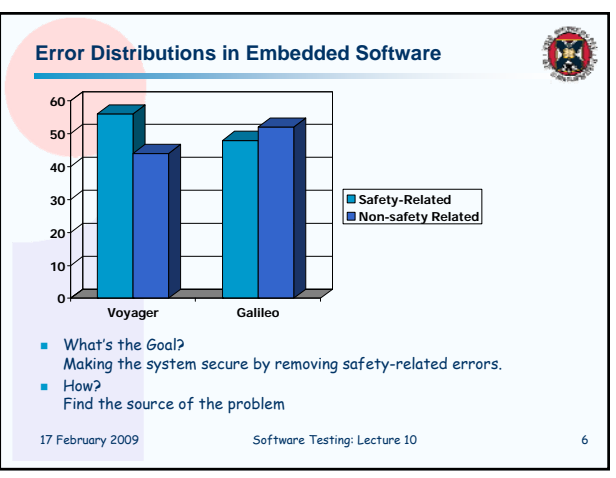

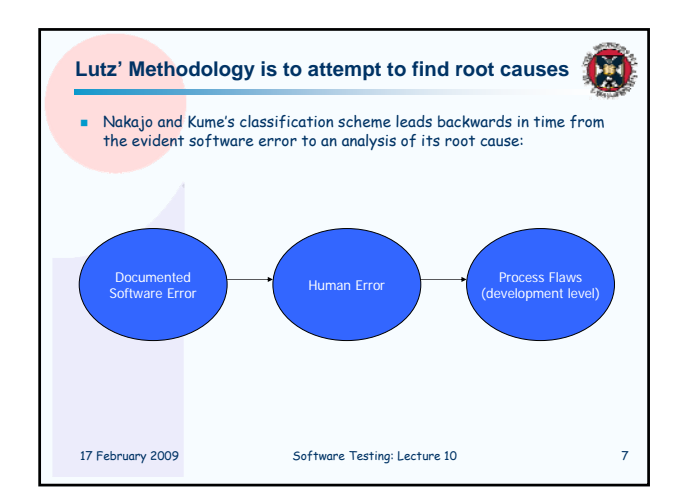

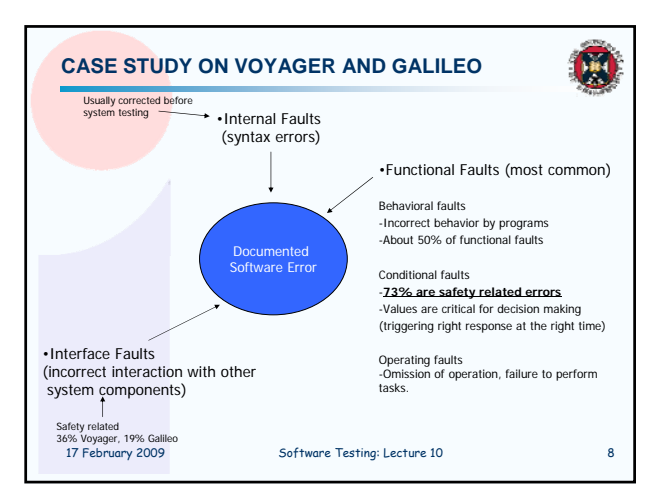

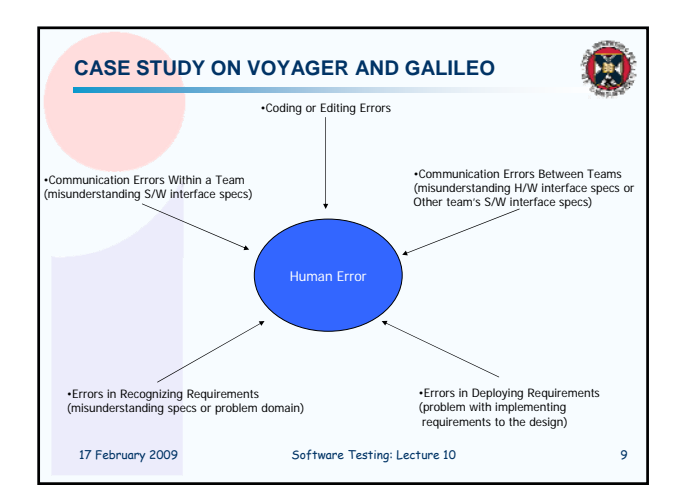

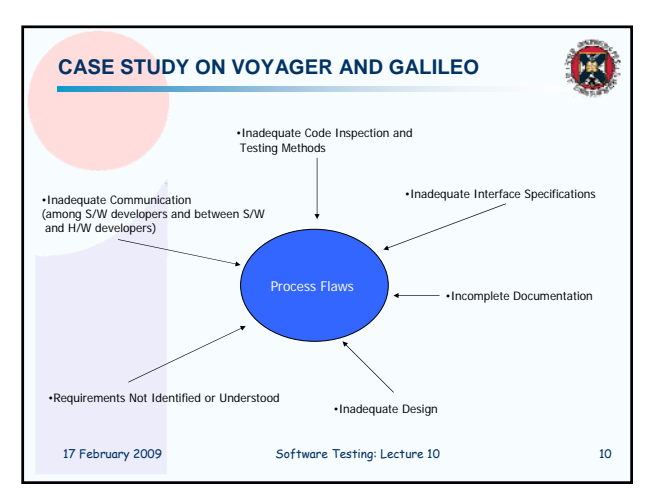

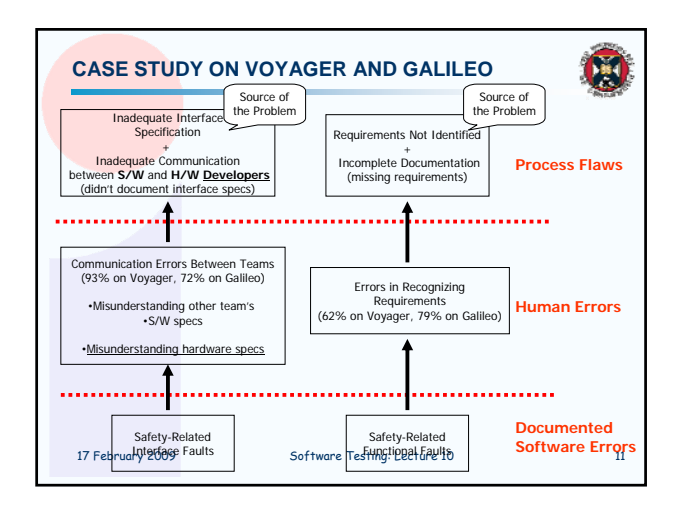

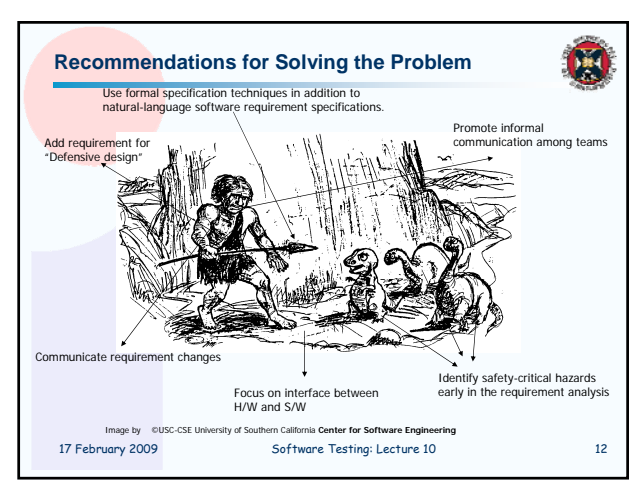

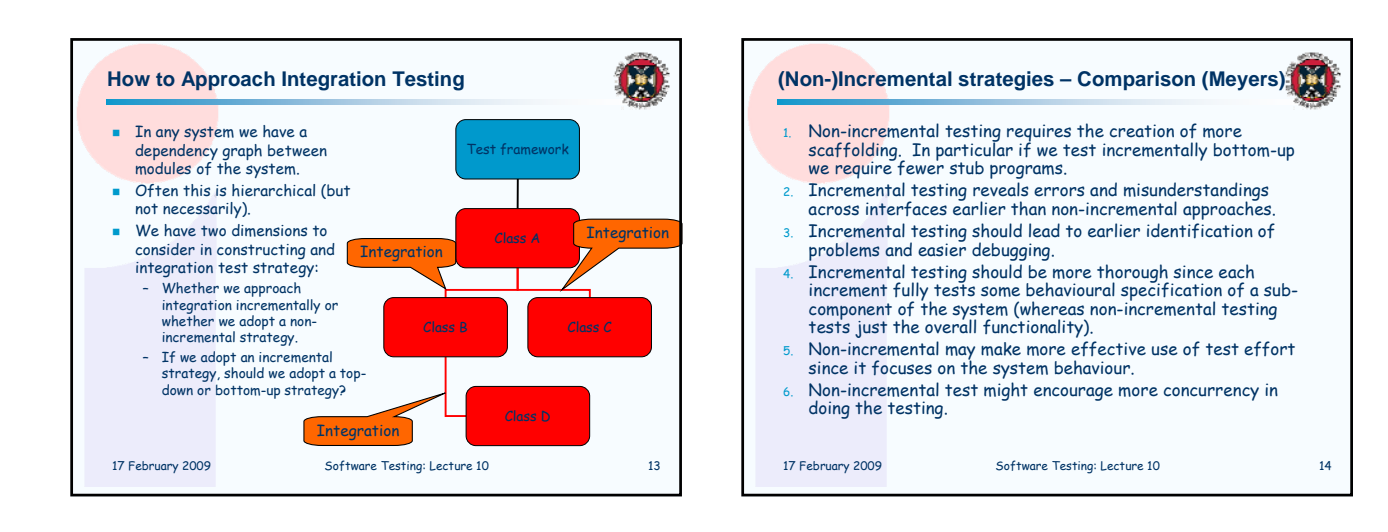

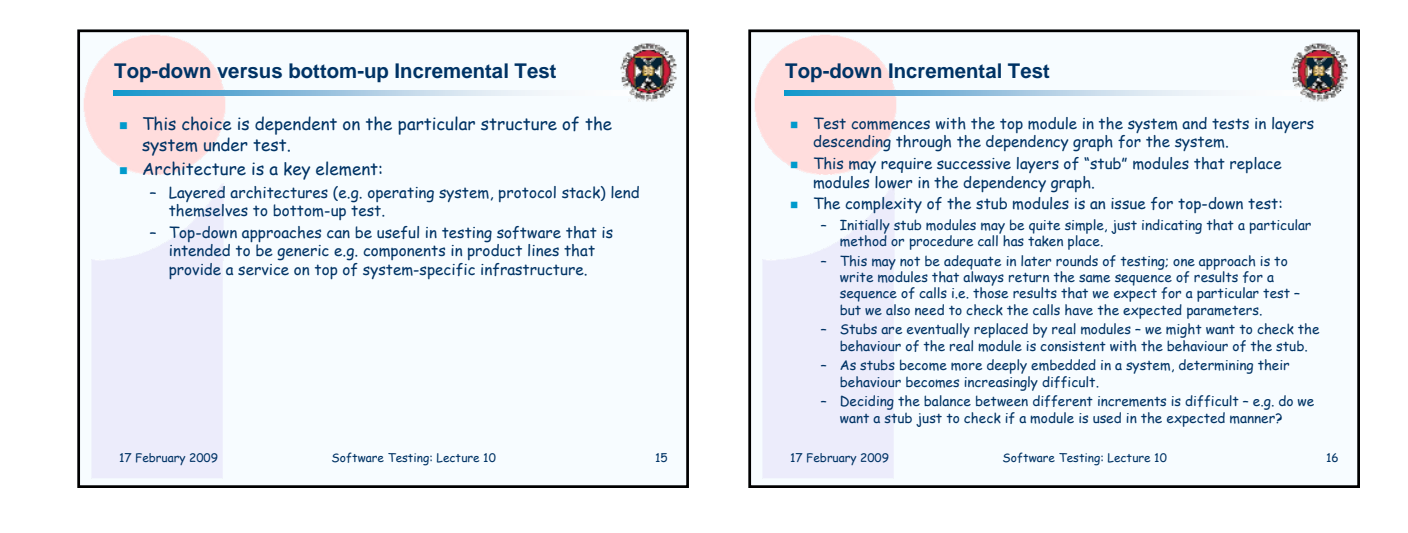

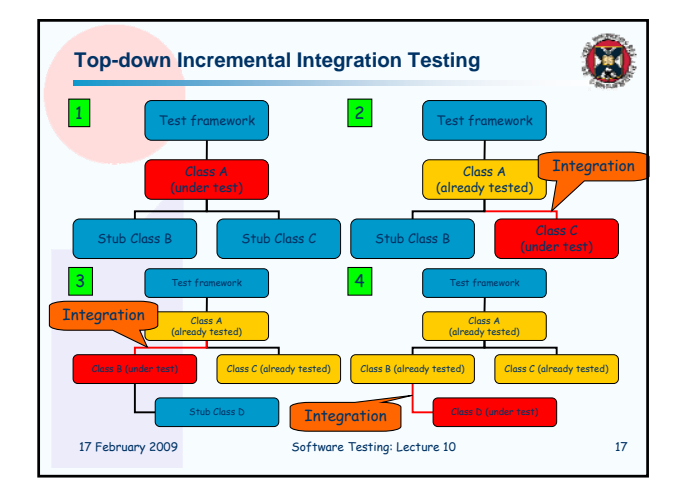

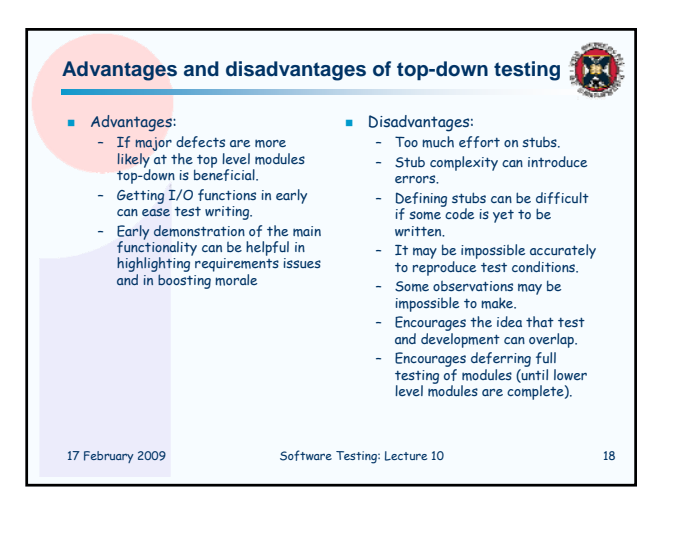

## **Bottom Up Testing**

**Initiate testing with unit tests for the bottom modules in the** dependency graph.

團

- Candidates for inclusion in the next batch of tests depend on the dependency structure – a module can be included if all the modules it depends on have been tested (issue about potential circularity – need to consider connected components).
- Prioritisation of modules for inclusion in the test sequence should include their "criticality" to the correct operation of the system.

17 February 2009 Software Testing: Lecture 10 19

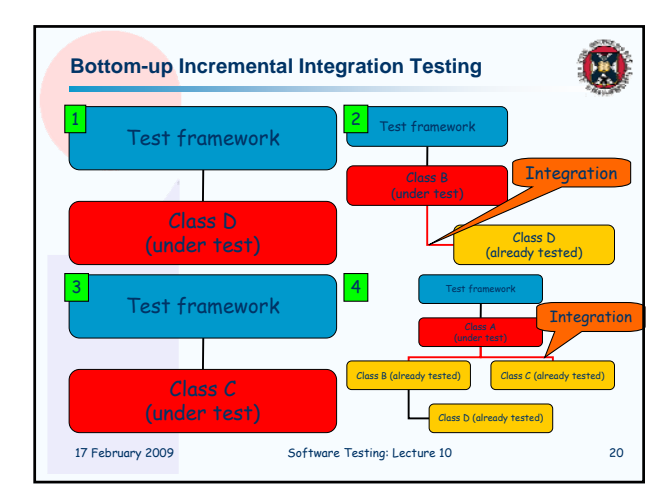

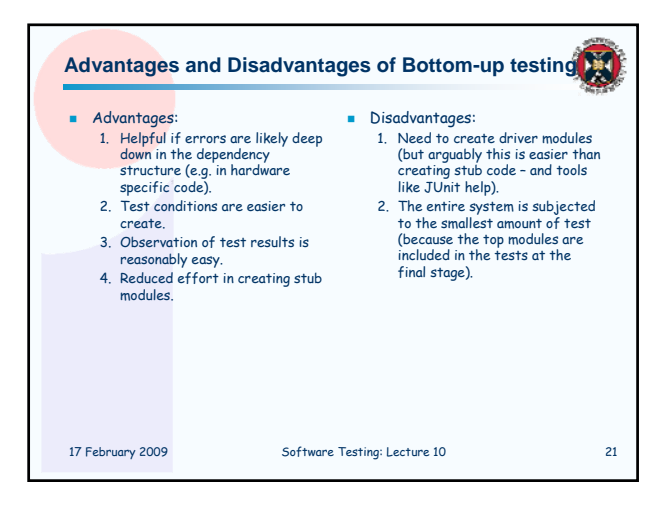

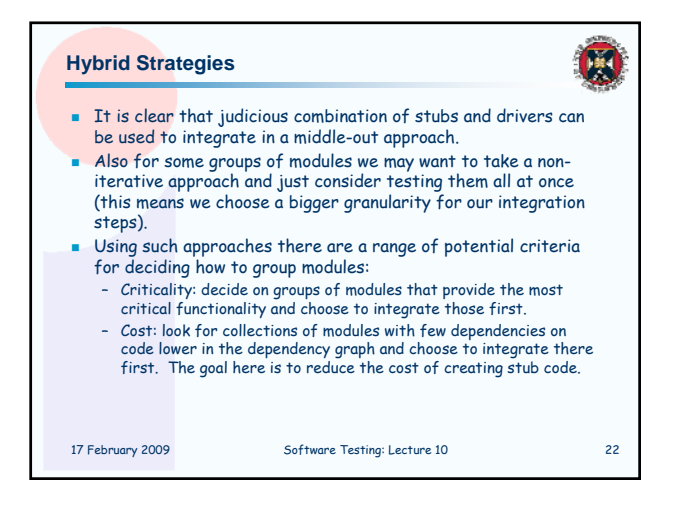

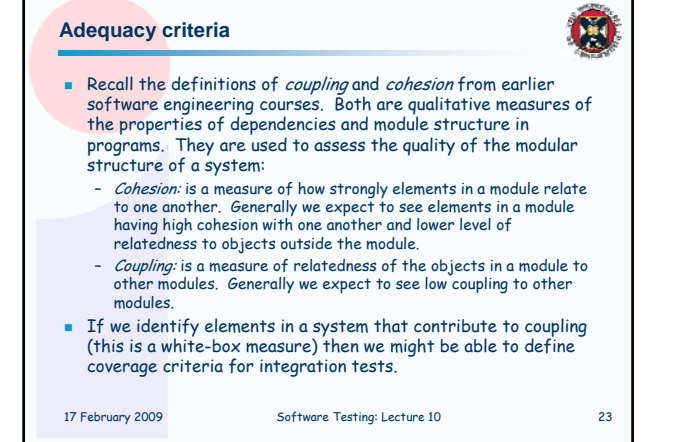

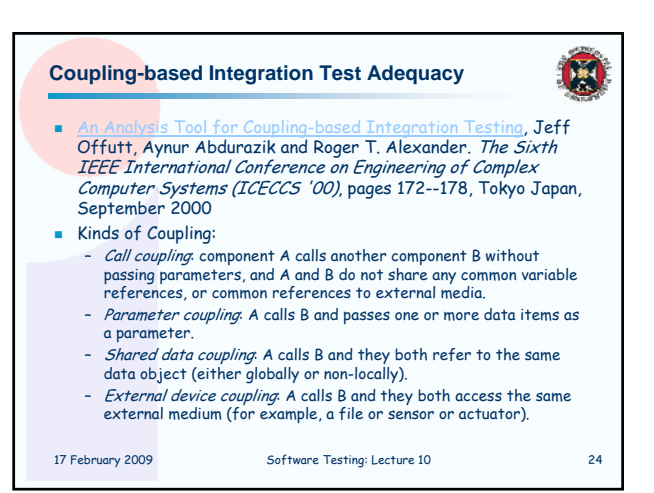

## **Coupling-based Coverage: Basics**

 Coupling-based testing requires that the program execute from definitions of actual parameters through calls to uses of the formal parameters.

E

- A coupling path is a sequence of statements that, when executed, proceed from a definition of a variable, through a call to a method or a return from a method, to a use of that variable.
- A statement that contains a definition of a variable that can reach a call-site or a return is called a *last-def*.
- When a value is transmitted into or out of a method (through a parameter, a **return value**, or a **non-local variable reference**), the first time it is used on an execution path after the method is entered or exited is called a *first-use*
- Note that there can be more than one last-def and first-use of a given variable and call-site.

17 February 2009 Software Testing: Lecture 10 25

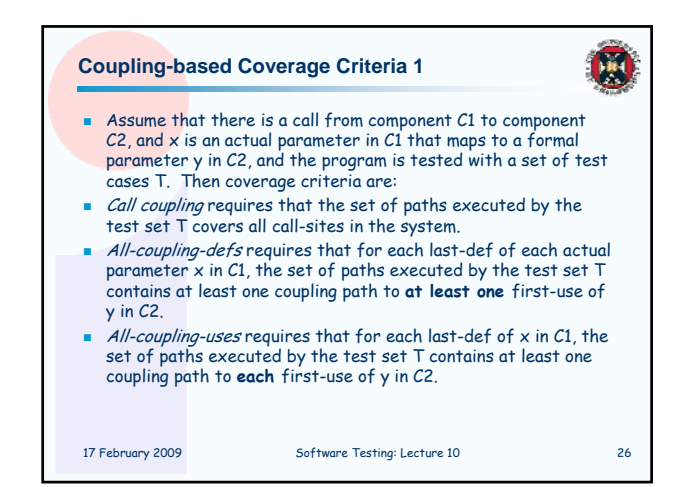

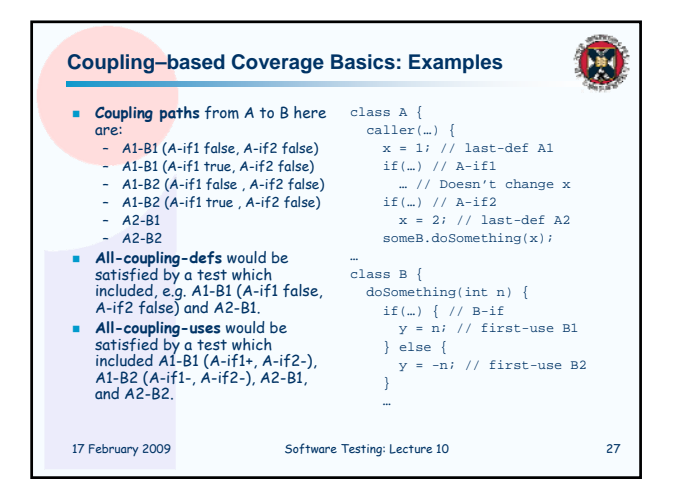

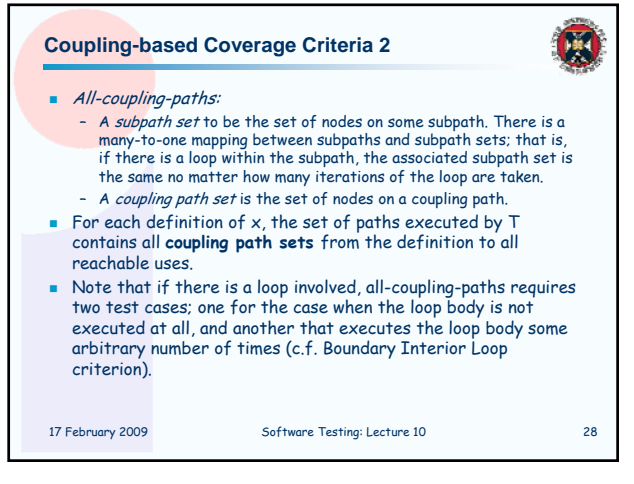

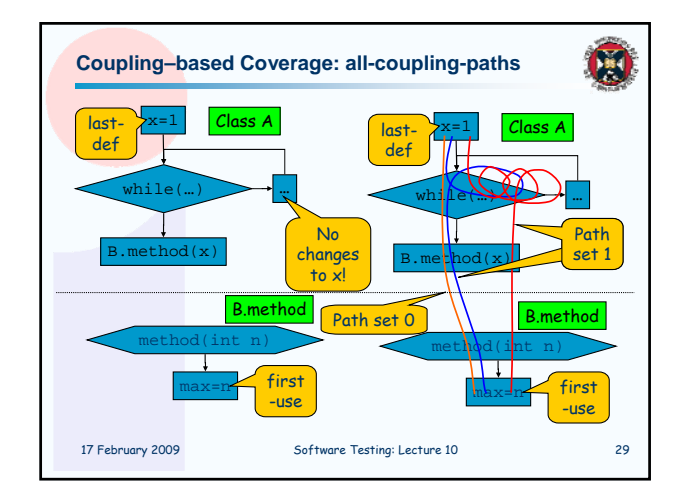

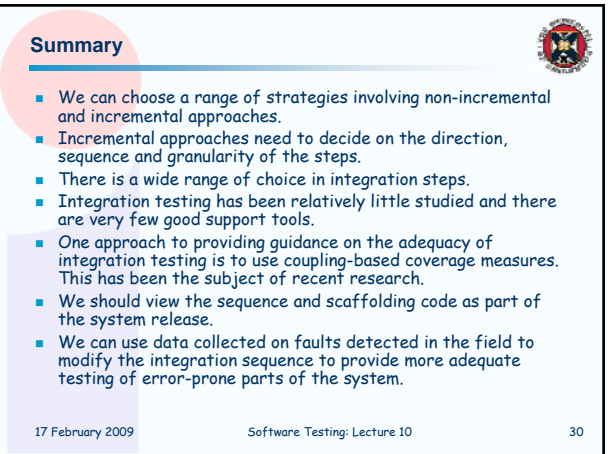

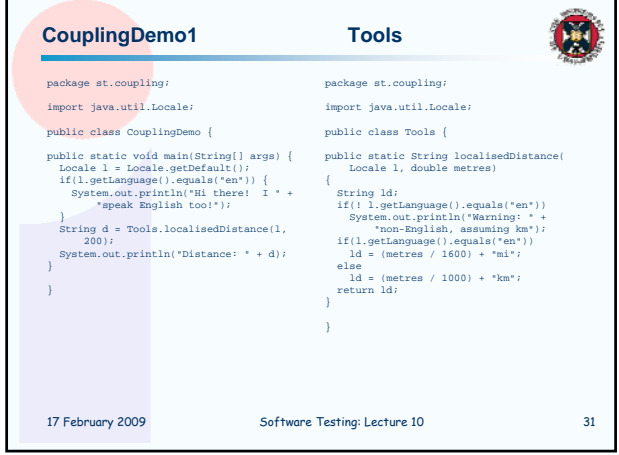

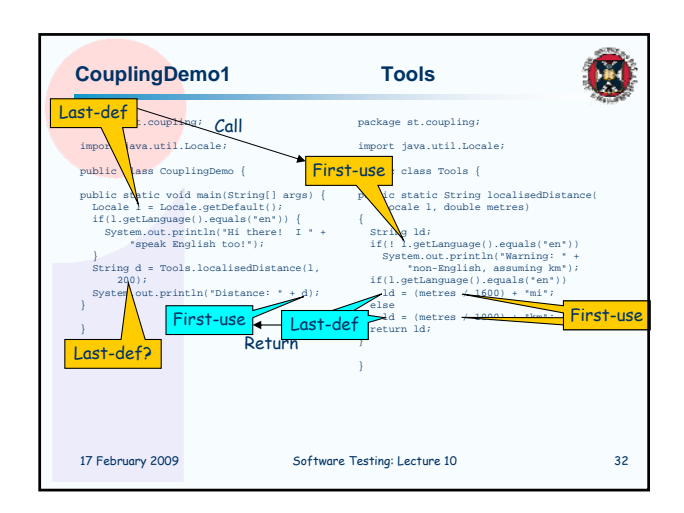

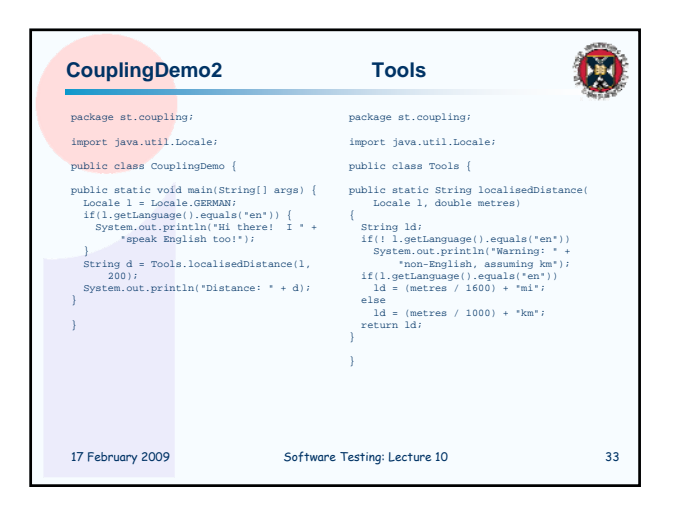

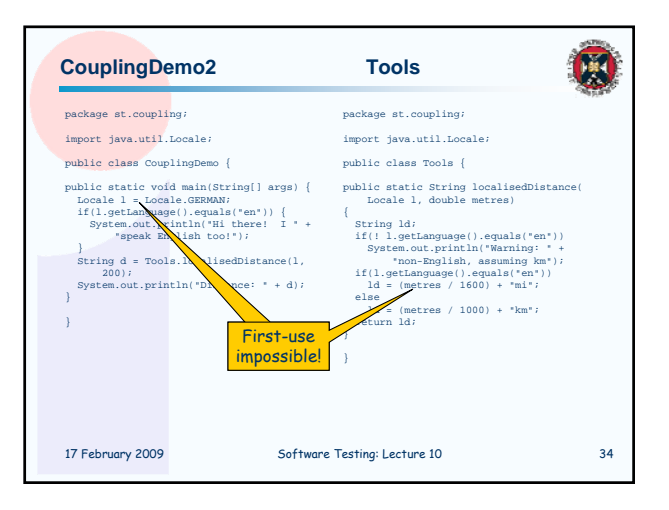